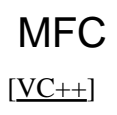

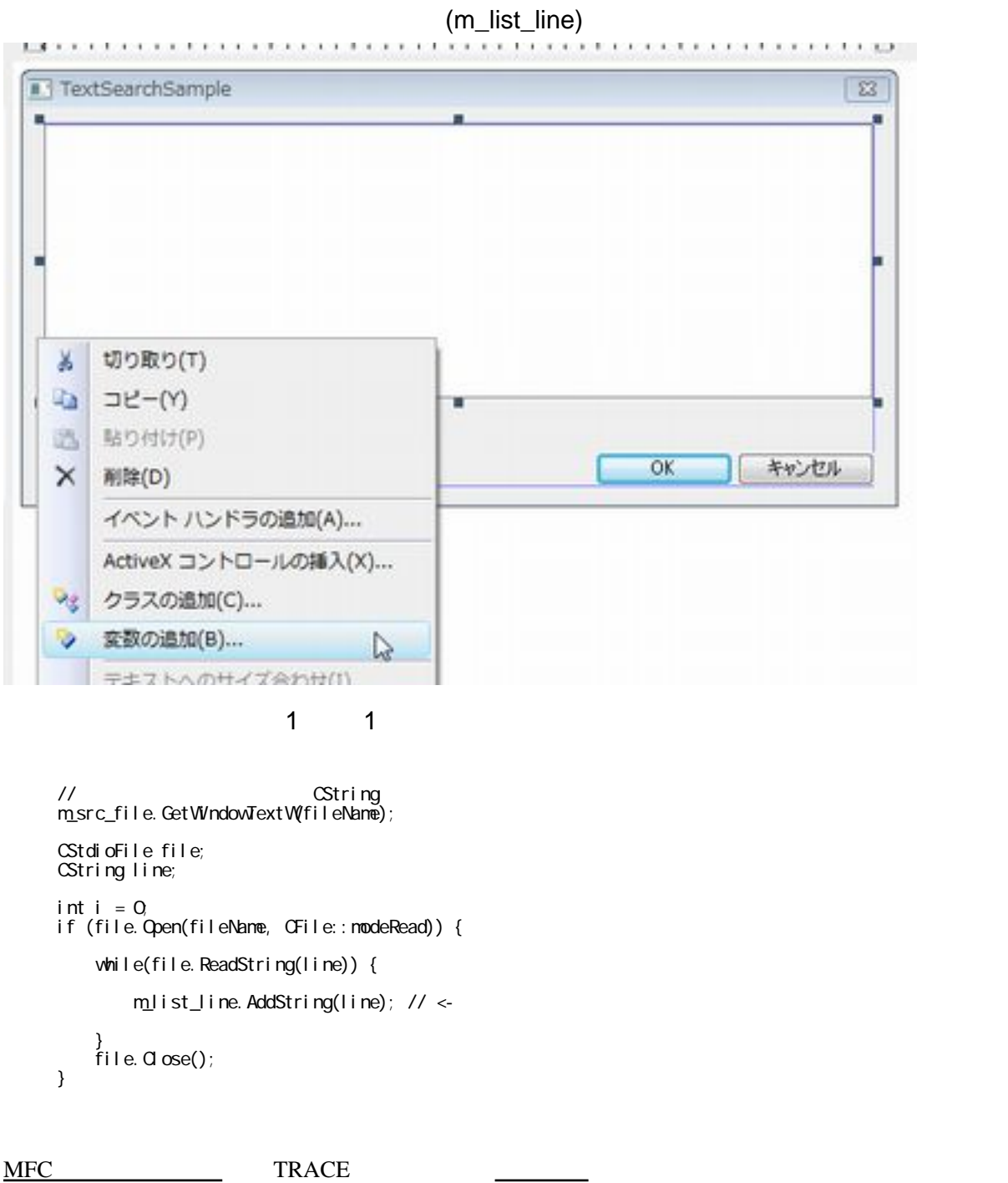

<mark>ことには</mark>この

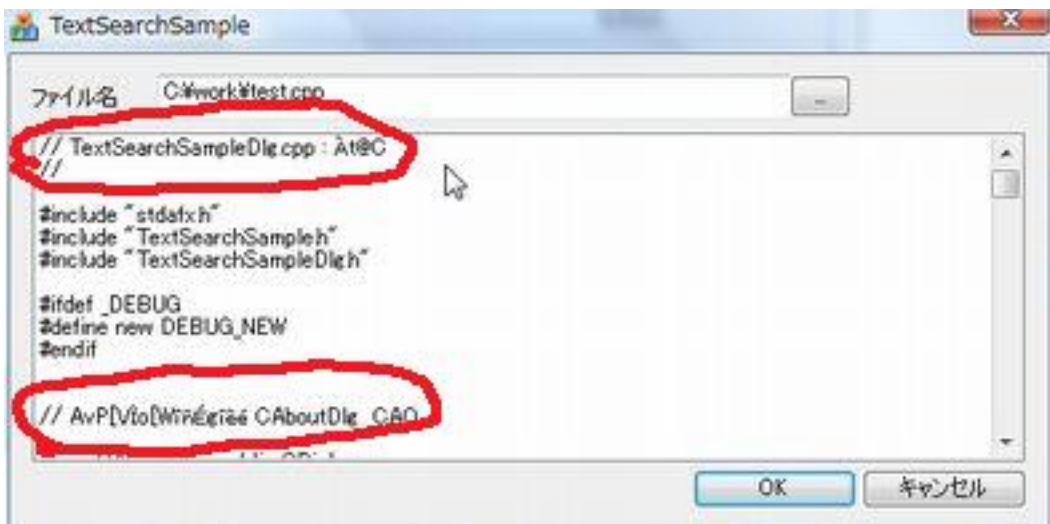

## [http://fatalita.sakura.ne.jp/3DLib/Ref/\\_T/](http://fatalita.sakura.ne.jp/3DLib/Ref/_T/)

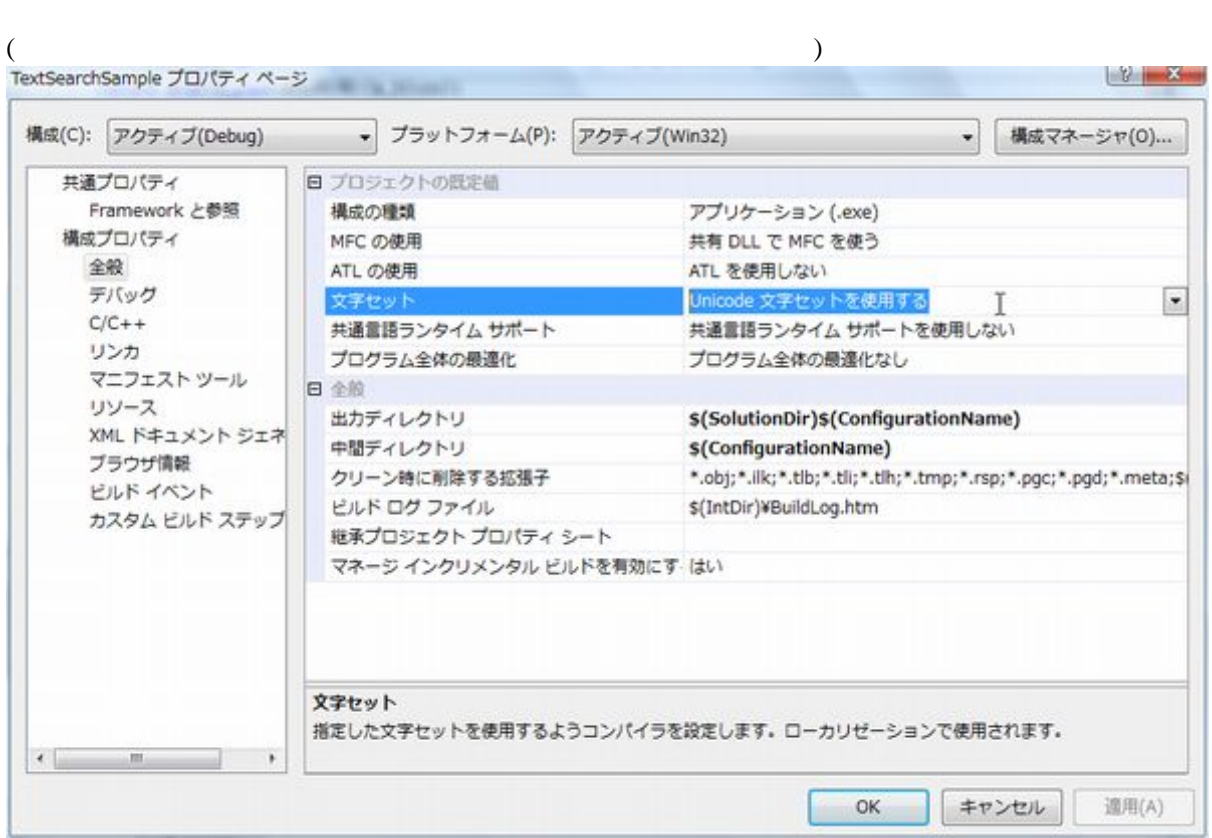

プロジェクトのプロパティの文字セットを、「マルチ [バイト文字セットを](http://typea.info/tips/wiki.cgi?page=%CA%B8%BB%FA%A5%B3%A1%BC%A5%C9)使用する」に変更する。

m\_src\_file.GetWindowTextW(fileName);

m\_src\_file.GetWindowTextA(fileName);

[文字化け](http://typea.info/tips/wiki.cgi?page=%CA%B8%BB%FA%B2%BD%A4%B1)は直った。

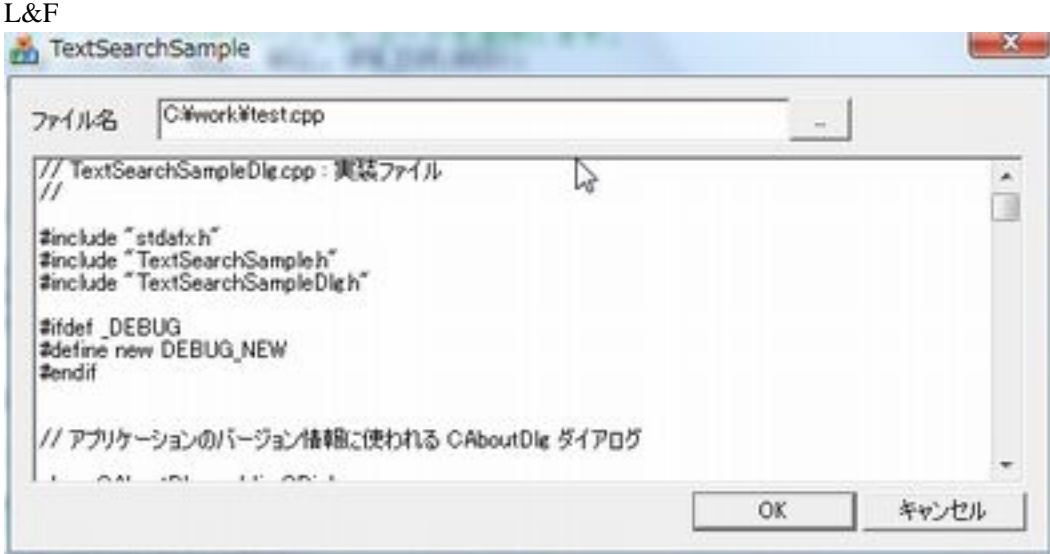

MultiByteToWideChar WideCharToMultiByte CA2W CW2CT